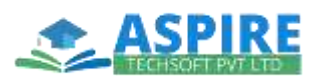

# **SAP - S4 HANA FINANCE**

## **Batches: Weekdays/ Weekend**

#### **1. Overview of the SAP Simple FinanceOn-Premise Edition 1503**

- Introducing SAP HANA and SAP S/4HANA
- Describing theArchitecture of SAP Simple Finance
- Analyzing the Universal Journal
- Analyzing the Central Finance **Options**
- Providing an overview of Reporting **Options**
- Introducing SAP Fiori
- Overview of Migration to the Simple Finance On-PremiseEdition1503

## **2. General Ledger Accounting**

- GL Accounts and Cost Elements in SAP Accounting powere d by HANA
- Managing Ledgers in SAP Accounting powered by HANA
- **3. Asset Accounting**
	- Providing an Overview of new Asset Accounting Functions
	- Analyzing the Posting Logic of new AssetAccounting
	- Configuring new Asset Accounting

## **4. Management Accounting**

- Understanding the newArchitecture of Management Accounting
- Understanding the Material Ledger and Cost of Goods Sold handling in SAP Simple Finance
- Explaining Profitability Analysis in SAP Simple Finance
- Outlining new Period Closing Programs for Mana gement Accounting

#### **5. Further Simple Finance Integration**

- Outlining the Functions of SAP Cash Management powered by SAP HANA
- Outlining the Functions of Integrated Business Planning for Finance (IBPF)

# **SAP Cash Management powered by SAP HANA**

## **1. Overview of SAP Cash Management powered by SAP HANA**

- Outlining the Functions of SAPCash Management powered by SAP HANA
- Providing a technical overview of Cash Management powered by SAP HANA

## **2. Bank Account Management**

Using BankAccount Management

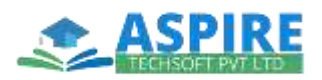

- Customizing Bank Account Management
- Setting up data for Bank Account Management

#### **3. Cash Operations**

- Using CashOperations
- Customizing Cash Operations
- Setting up data for Cash Operations

#### **4. Liquidity Management**

- Using Liquidity Management
- Customizing Liquidity Management

#### **5. One Exposure from Operations**

- Describing theConcept of One Exposure from Operations
- Presenting One Exposure Integration Scenarios (In Detail)
- Configuring Integration Scenarios

## **6. SAP Integrated Business Planning for**

#### **Finance**

- Overview of SAP Integrated Business Planning for Finance
- SAP Business Warehouse
- BW Integrated Planning
- SAP Business Objects Analysis for **Office**
- SAP Business Planning and Consolidation 10.1 Embedded End to End Scenario
- Add Comments to IBPF Content and Set Up Distribution Function in Cost Center Model
- Implementation, Administration, and Resources